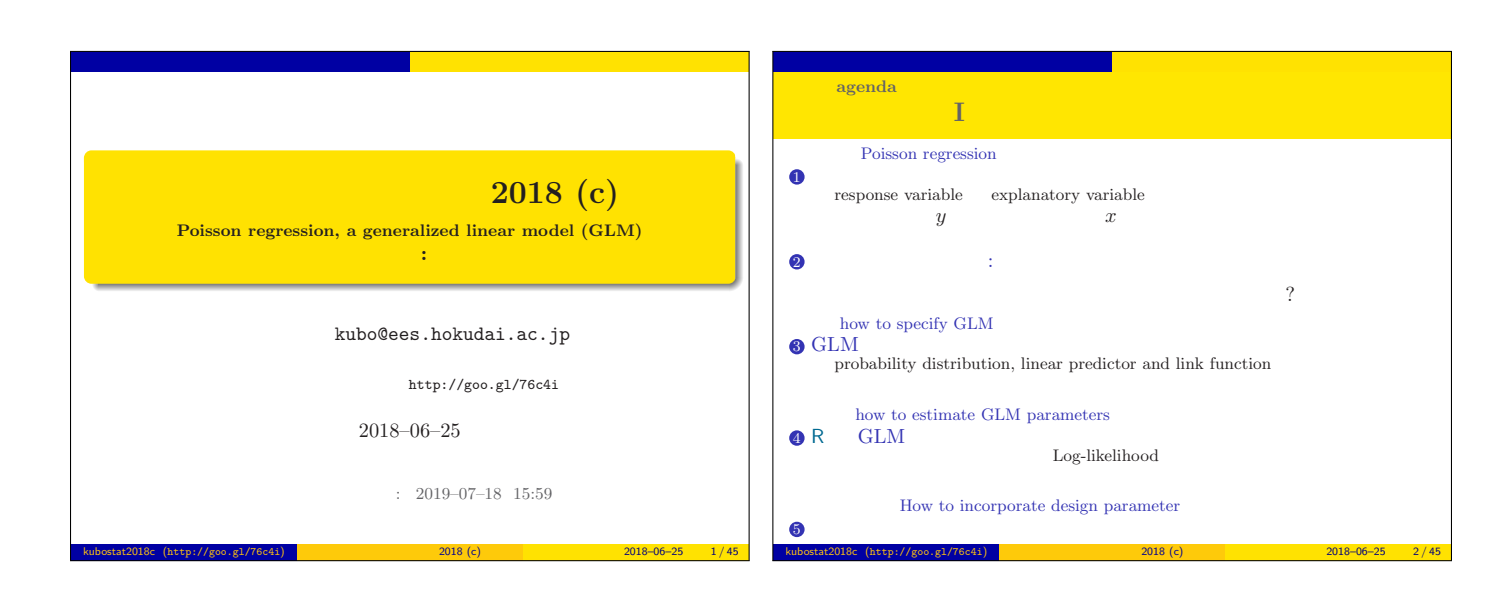

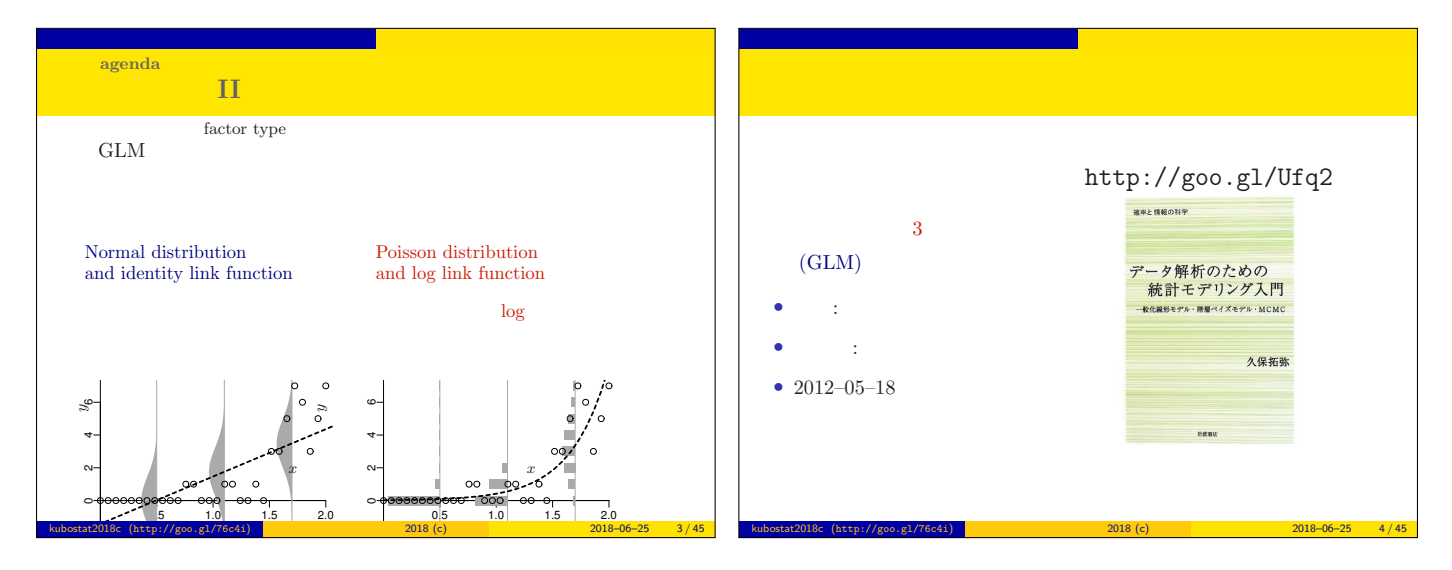

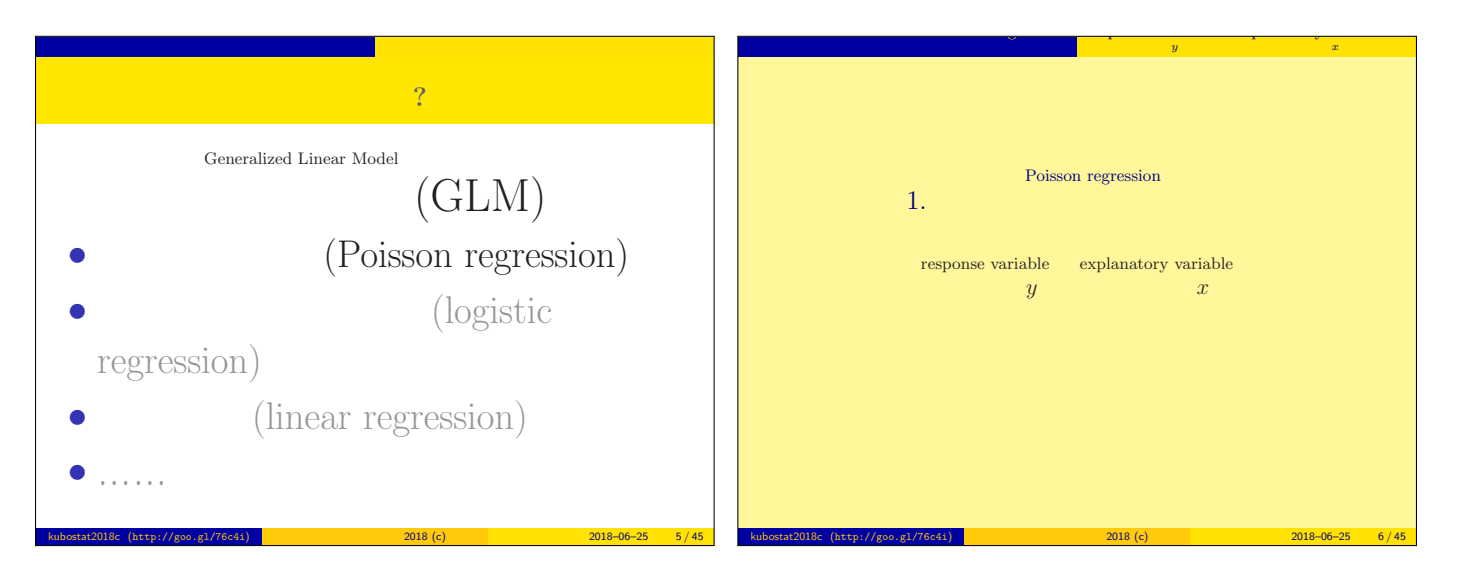

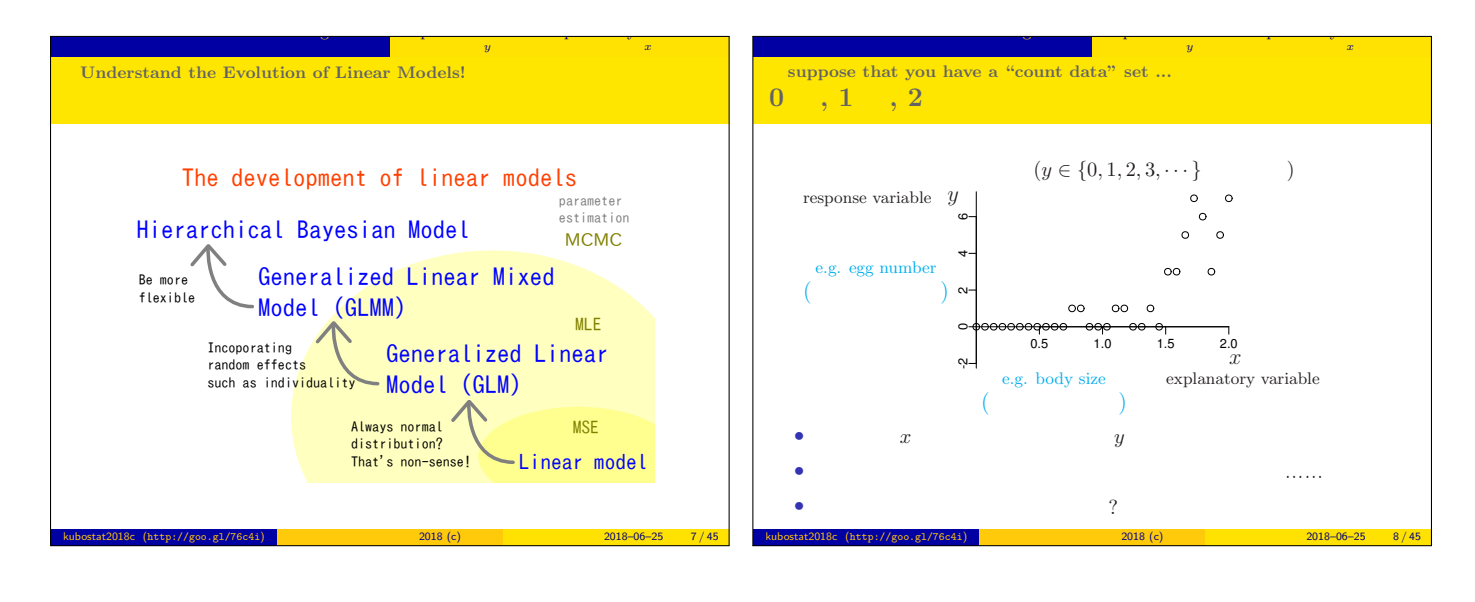

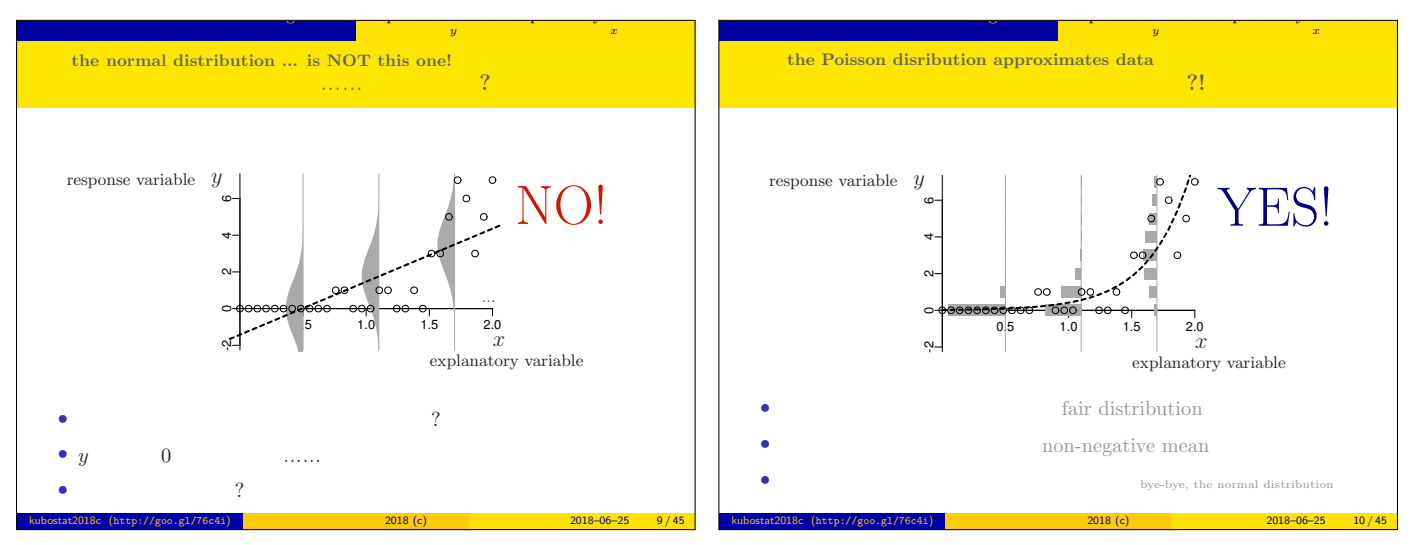

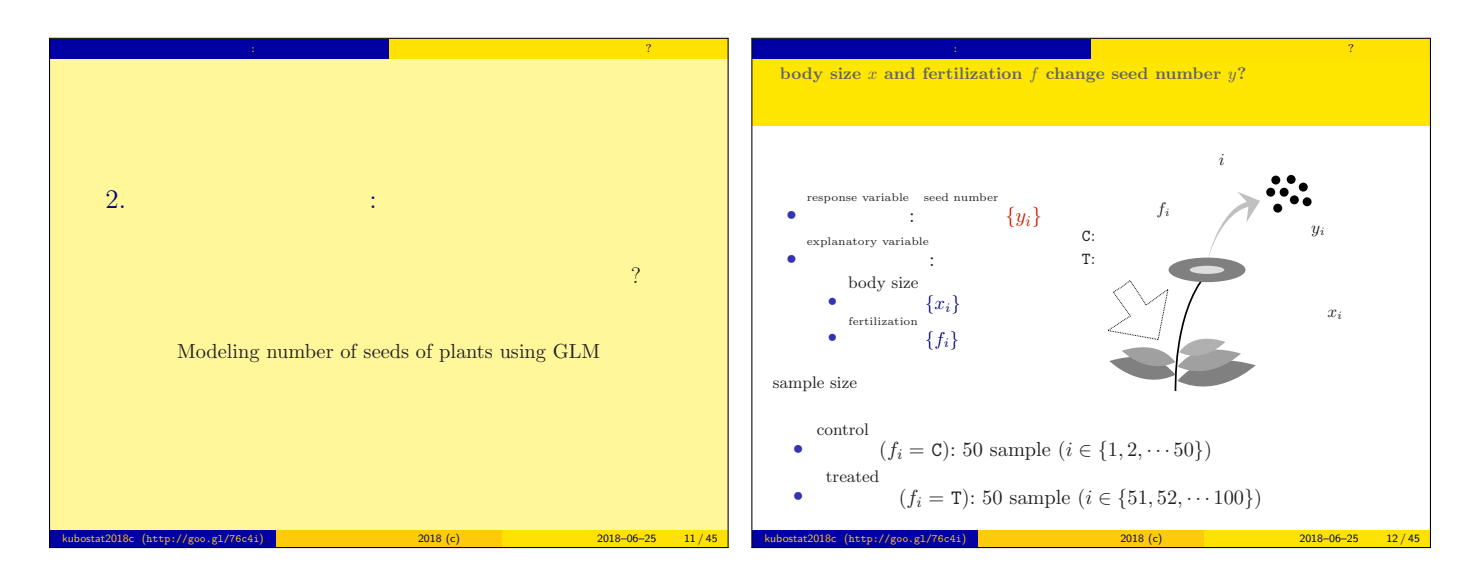

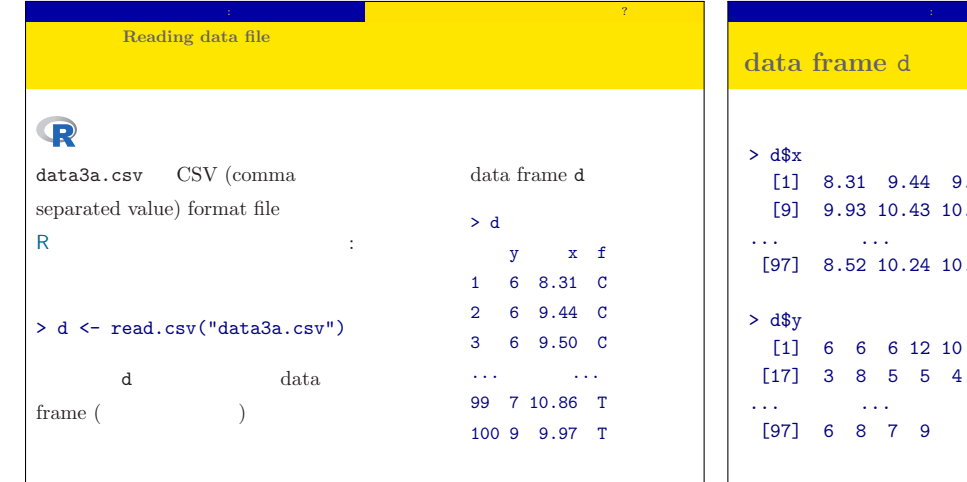

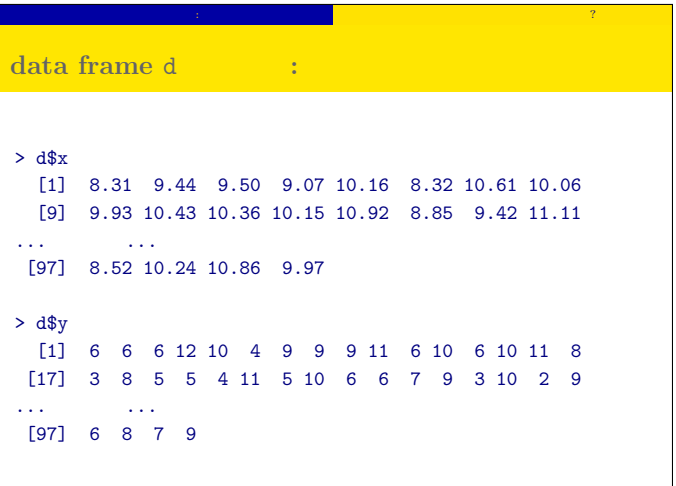

kubostat2018c (http://goo.gl/76c4i) 統計モデリング入門 2018 (c) 2018–06–25 14 / 45

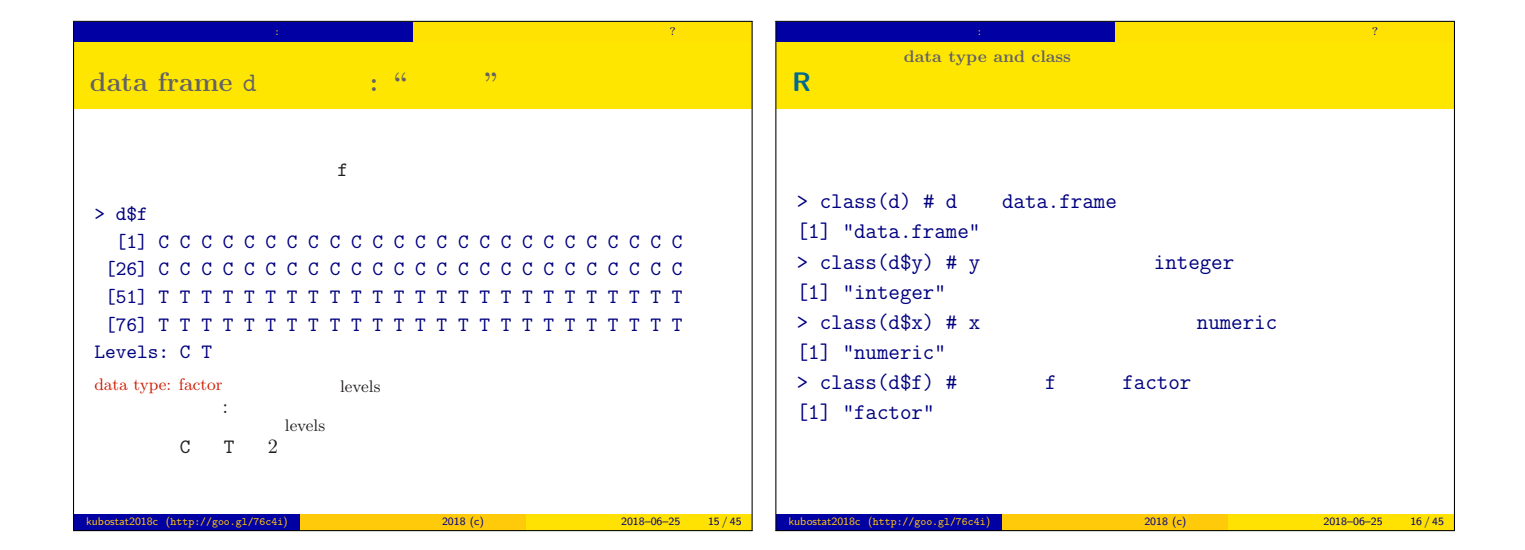

 $\begin{array}{|l} \hline 2018-06-25 & 13/45 \ \hline \end{array}$ 

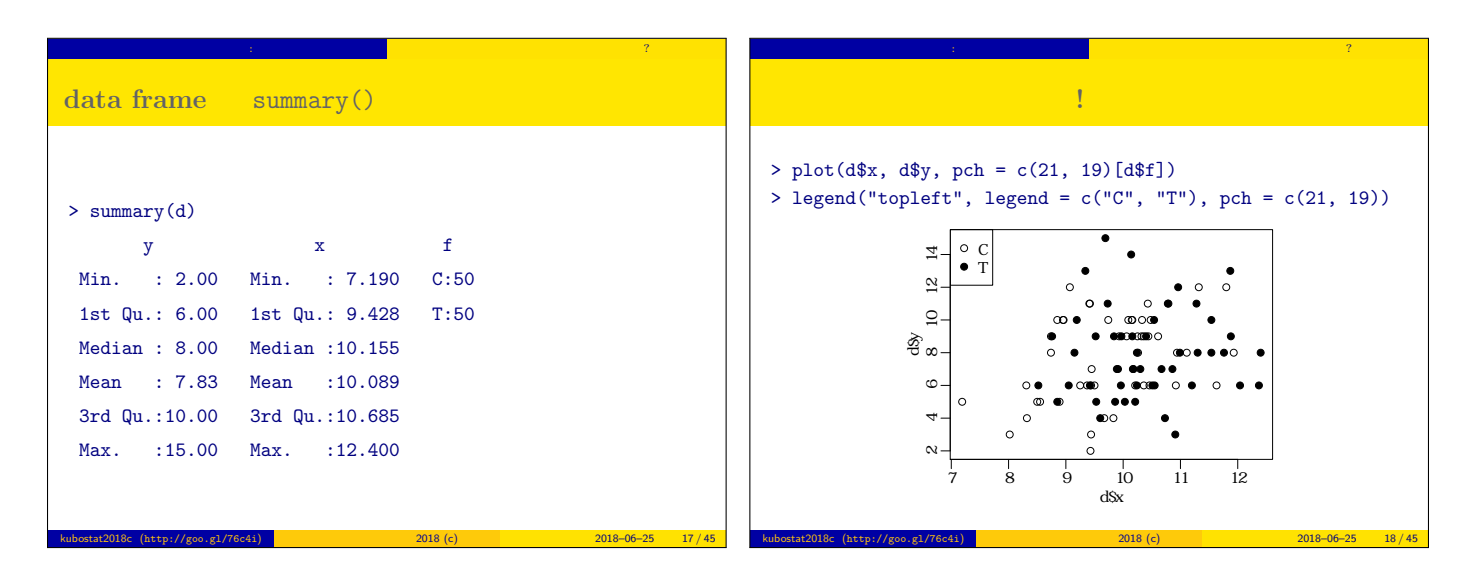

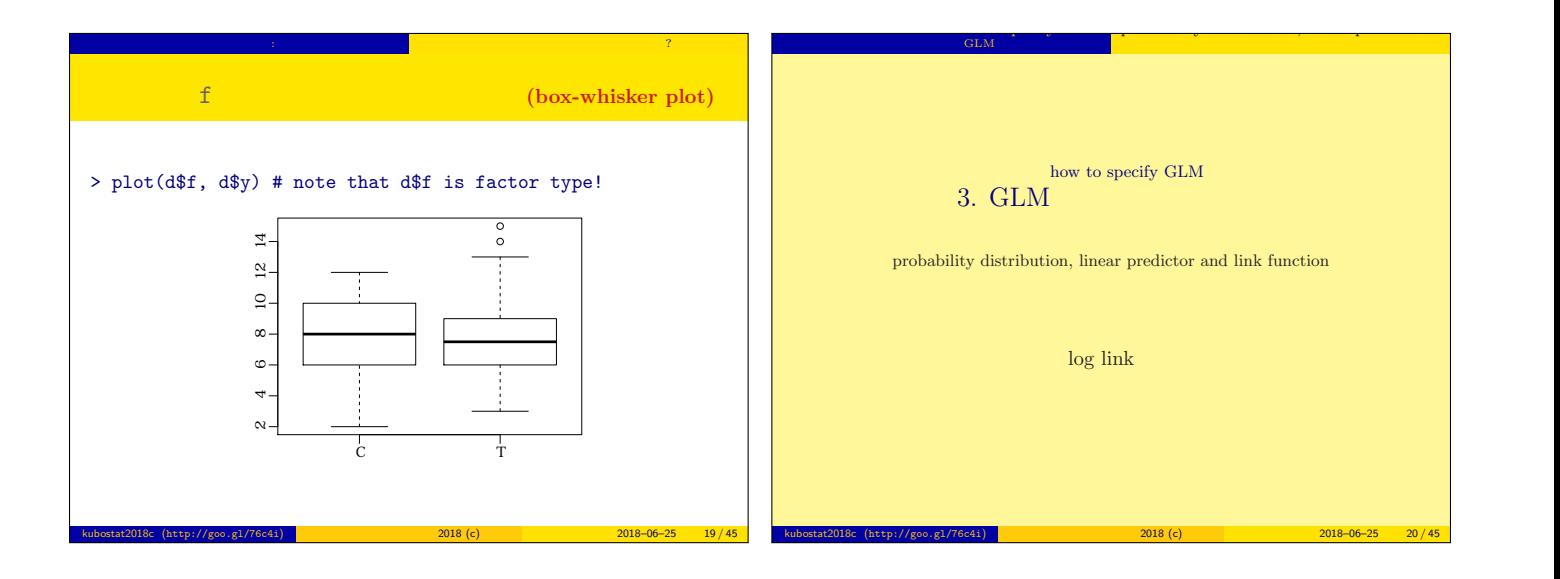

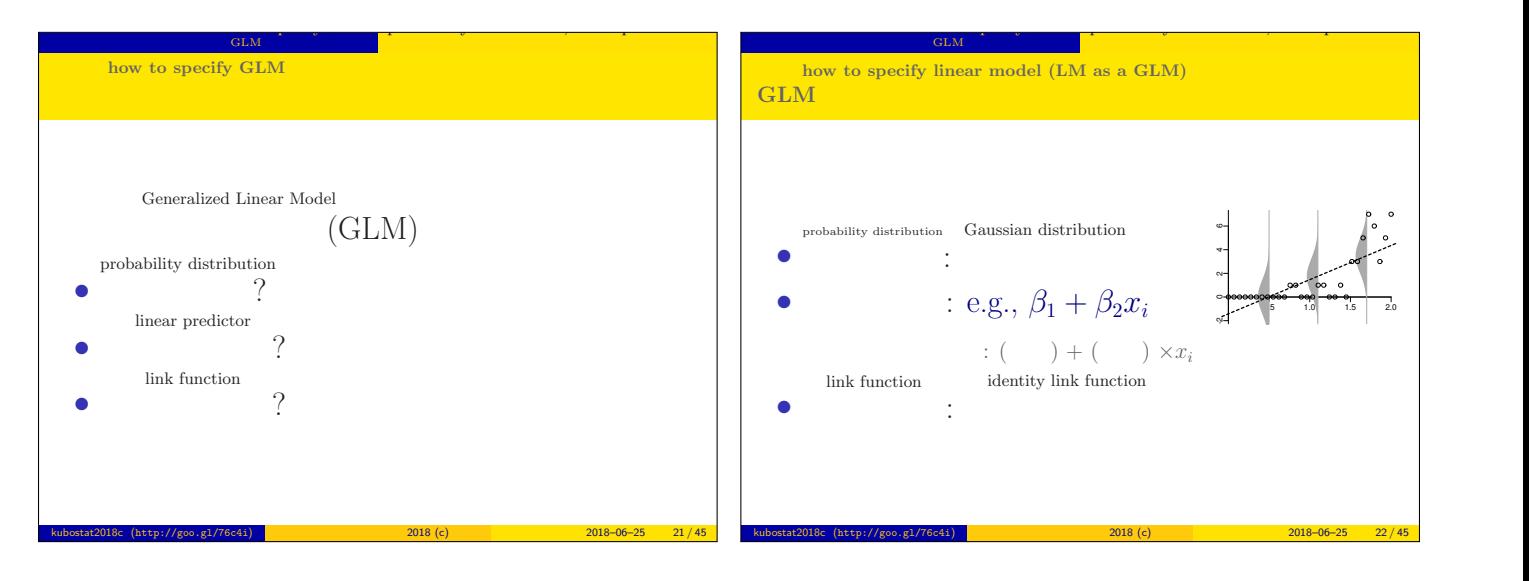

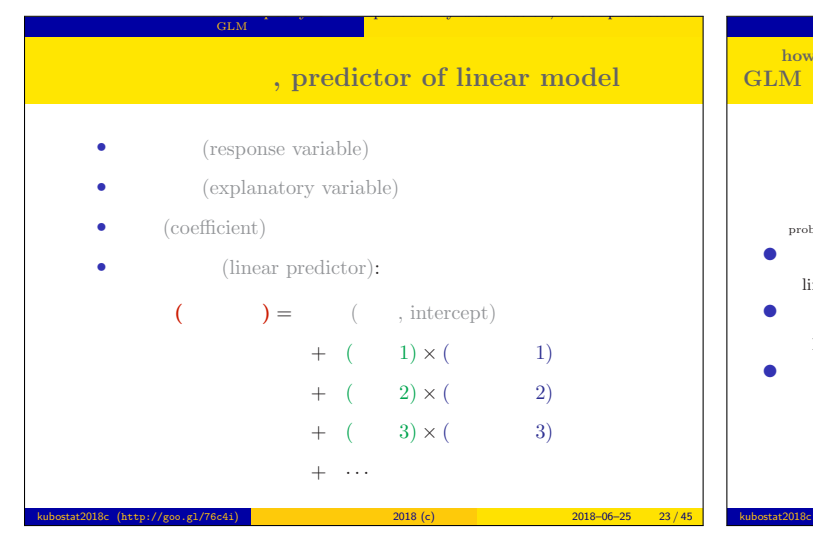

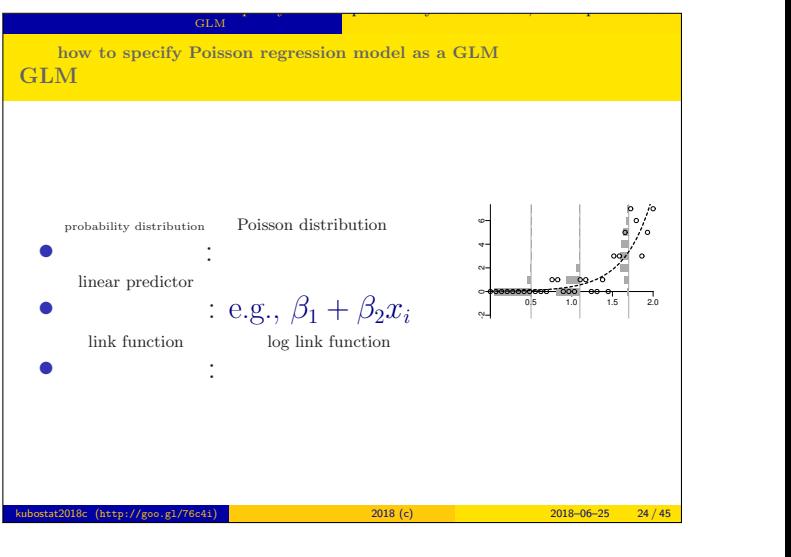

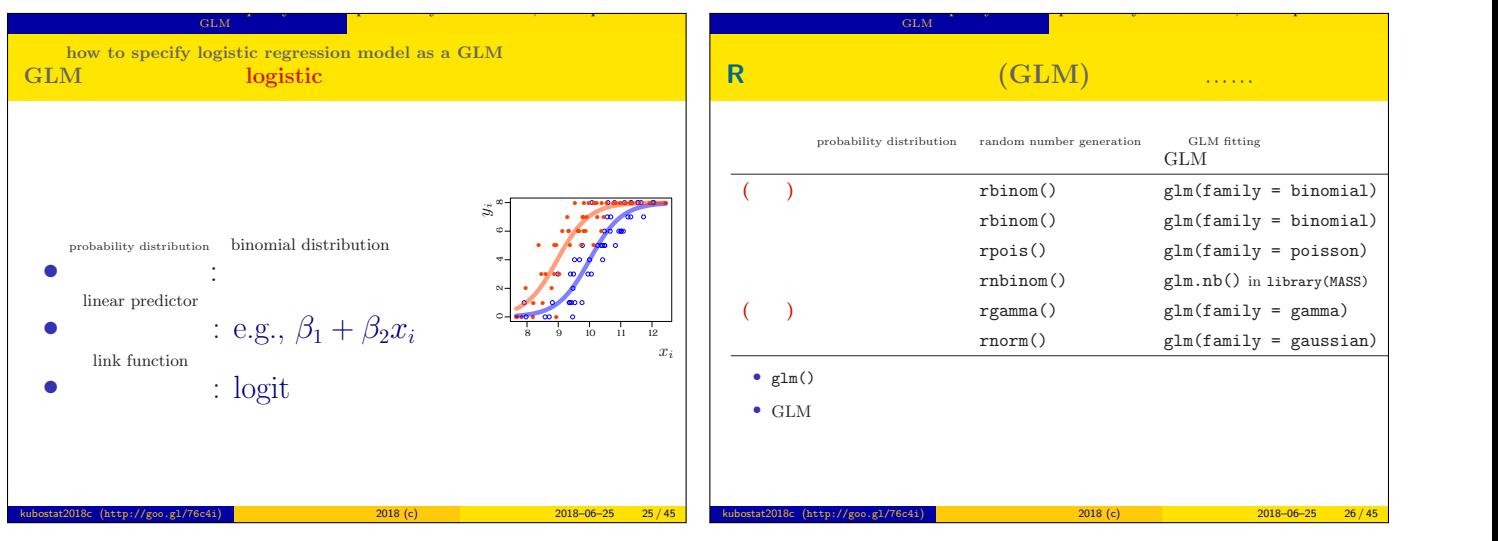

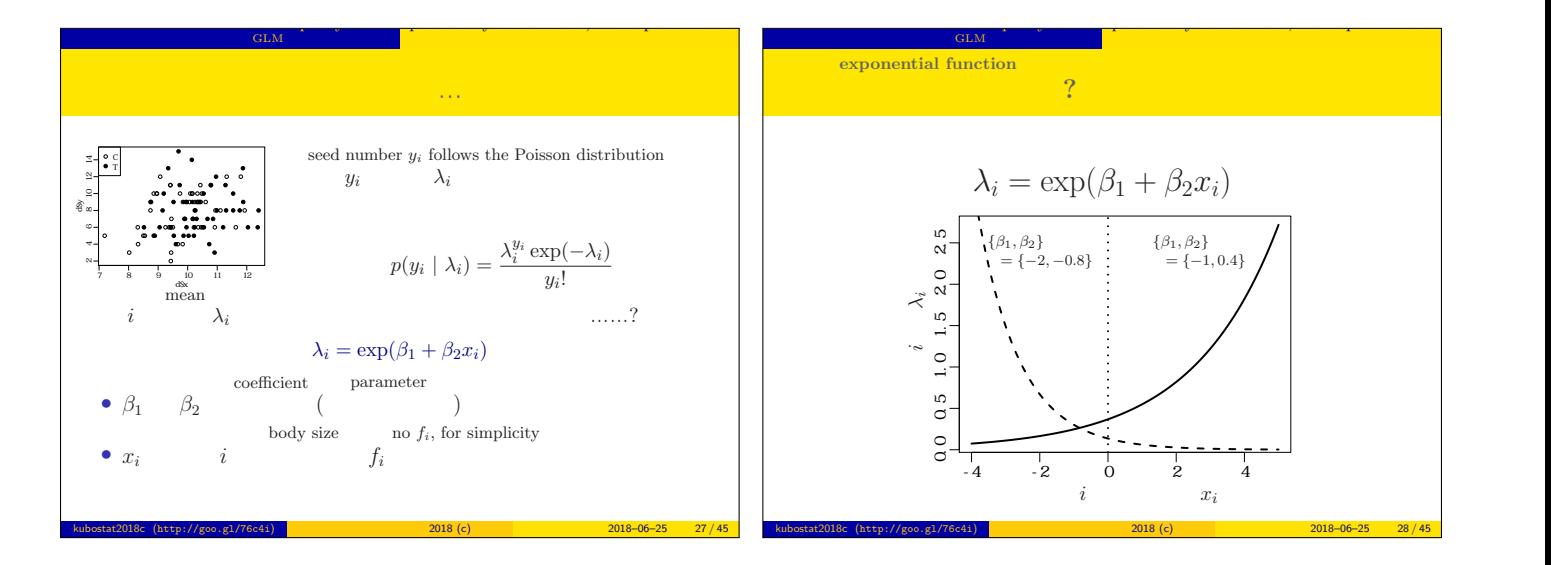

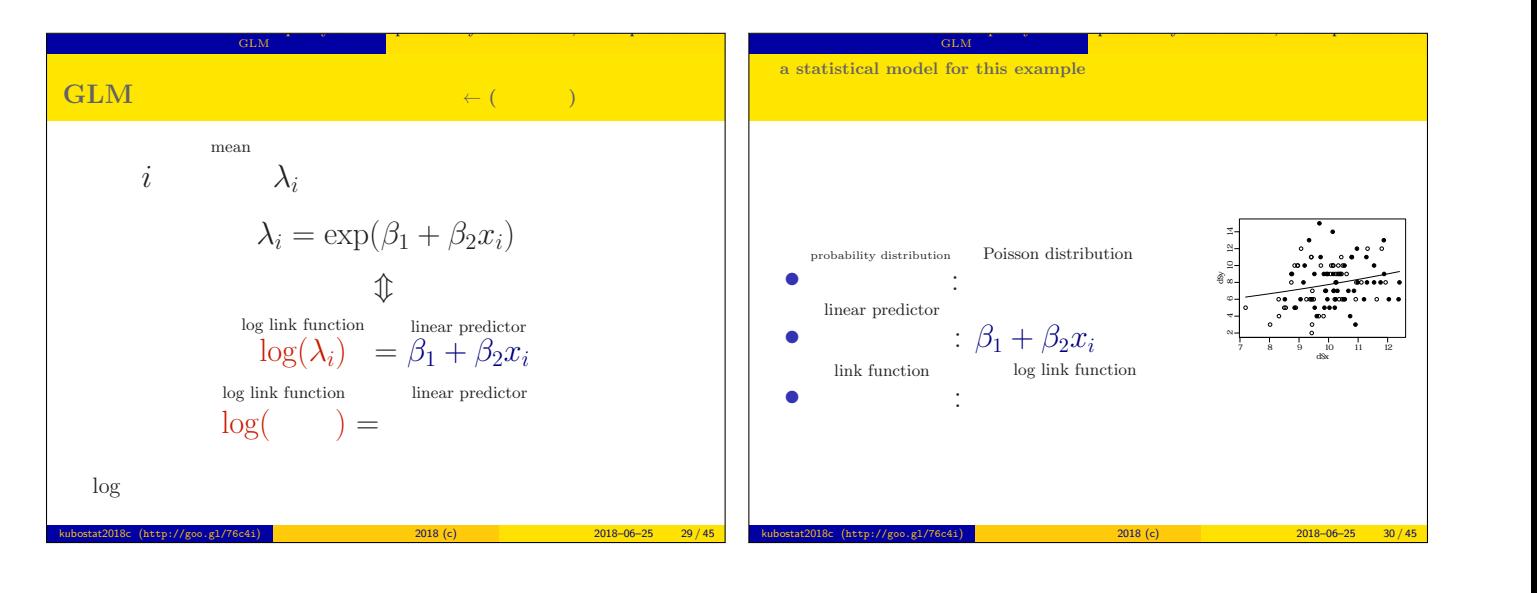

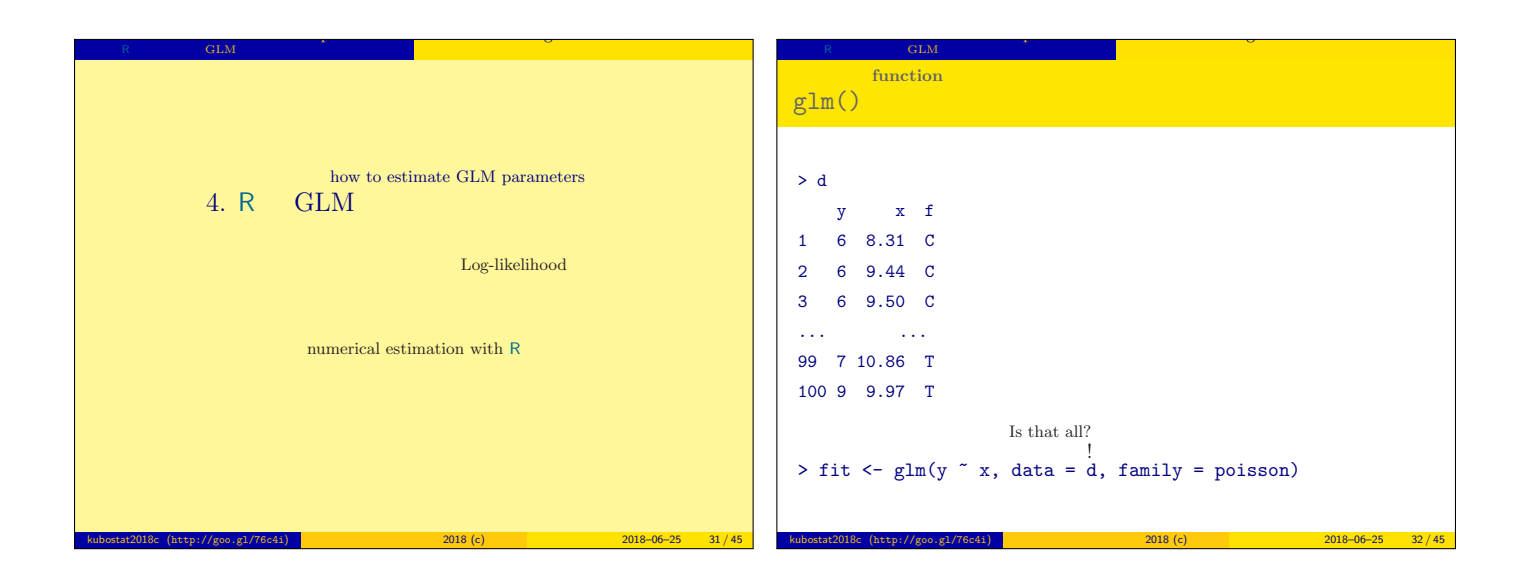

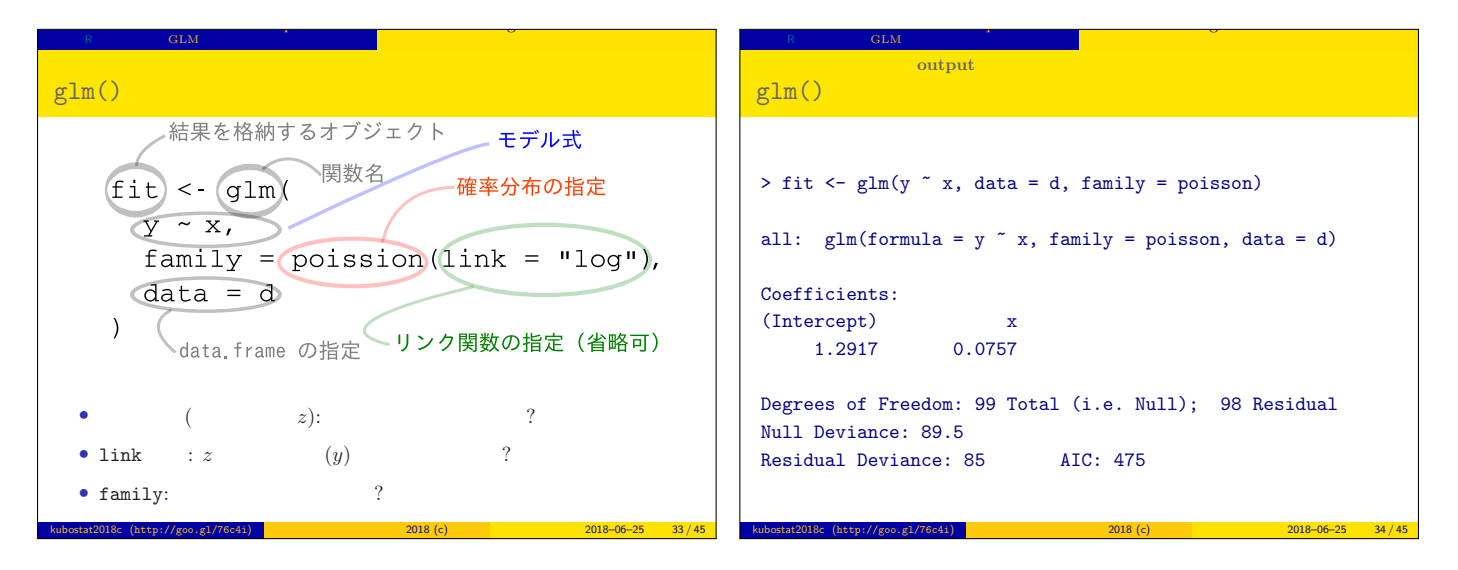

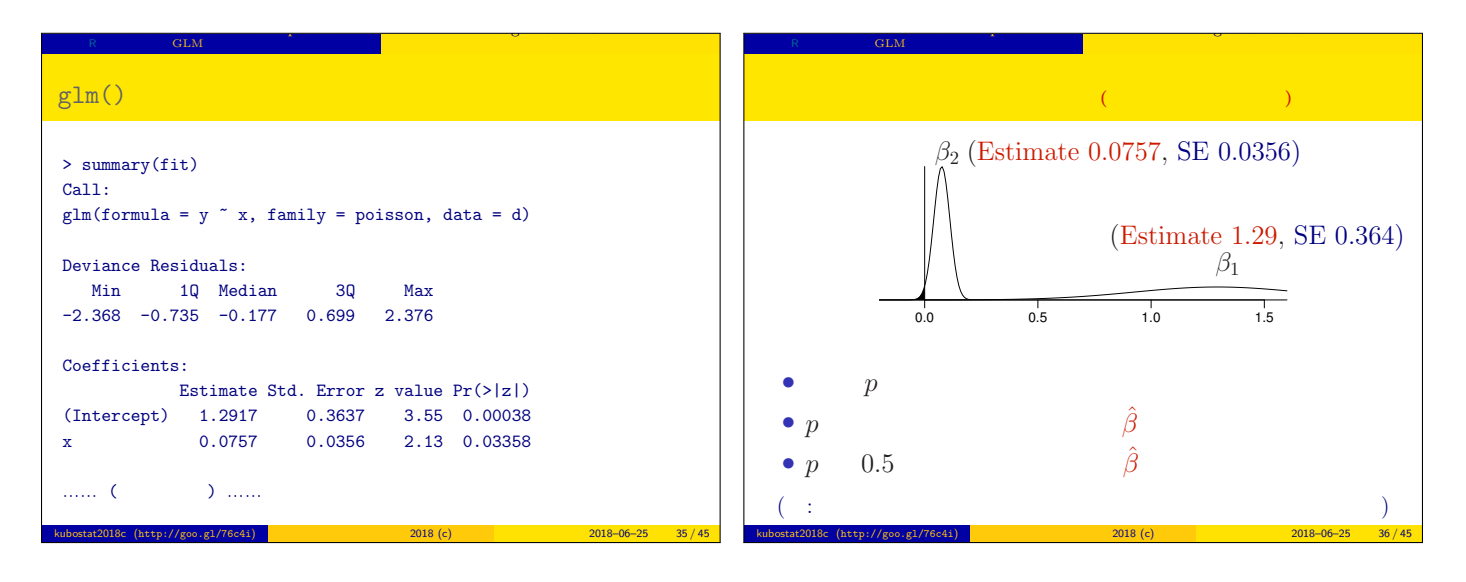

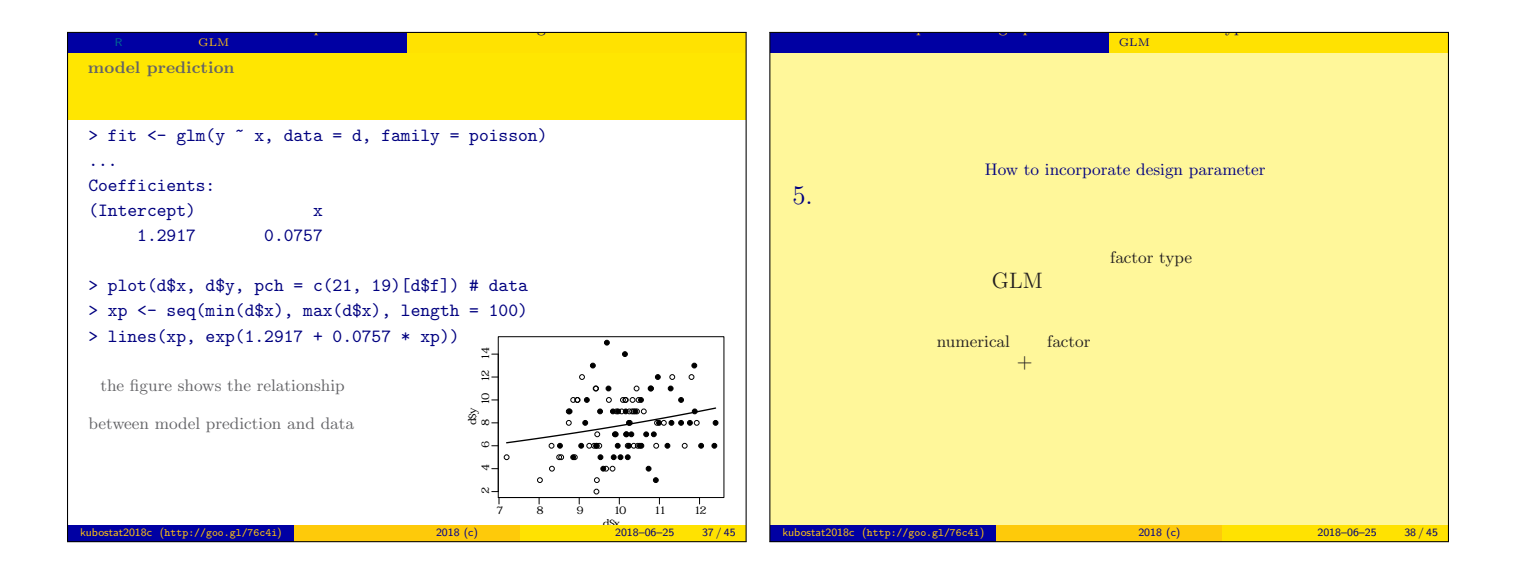

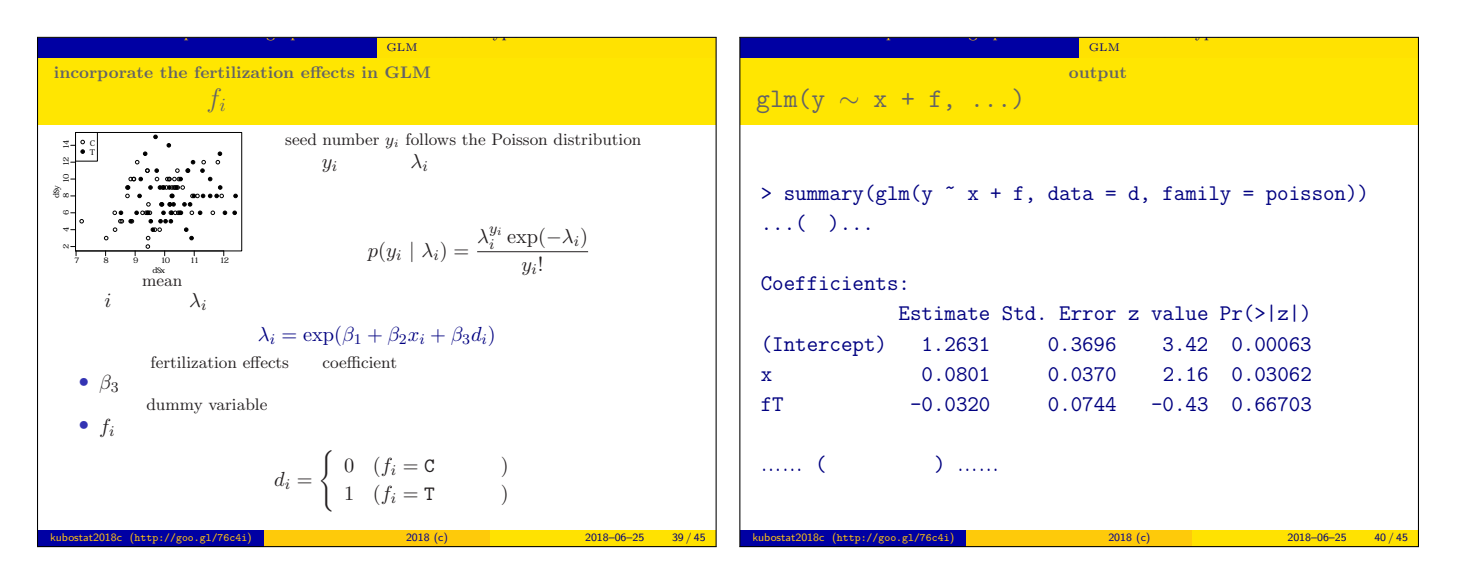

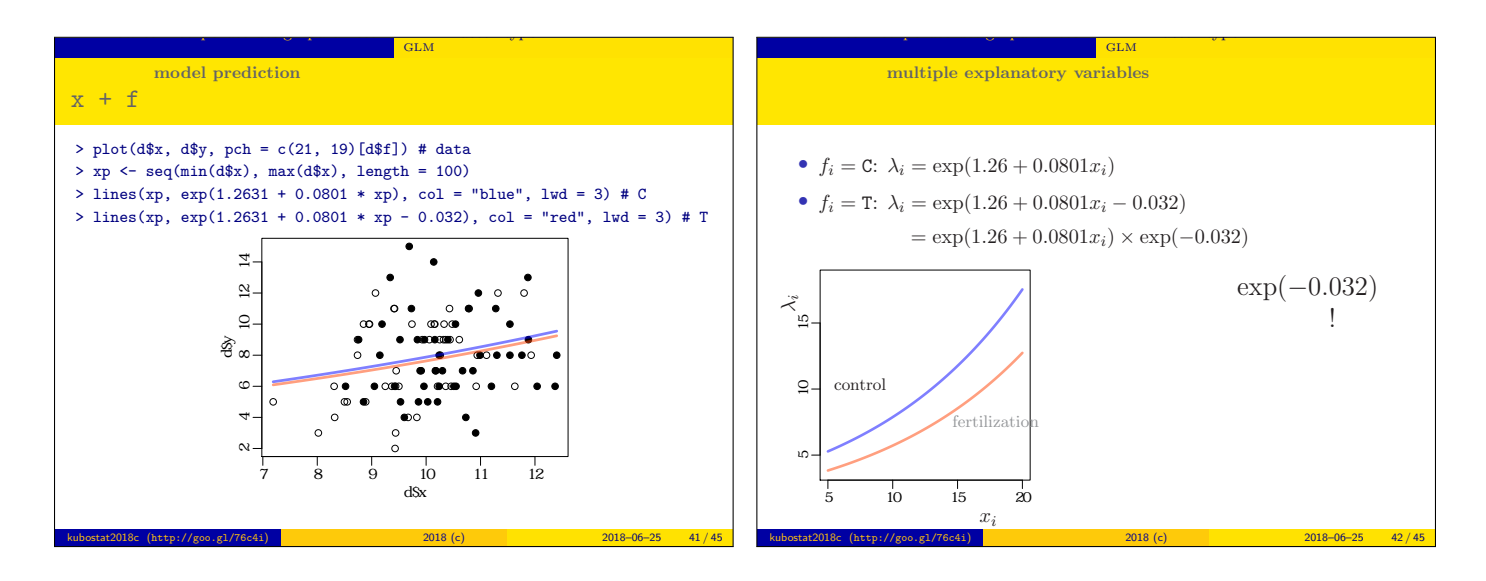

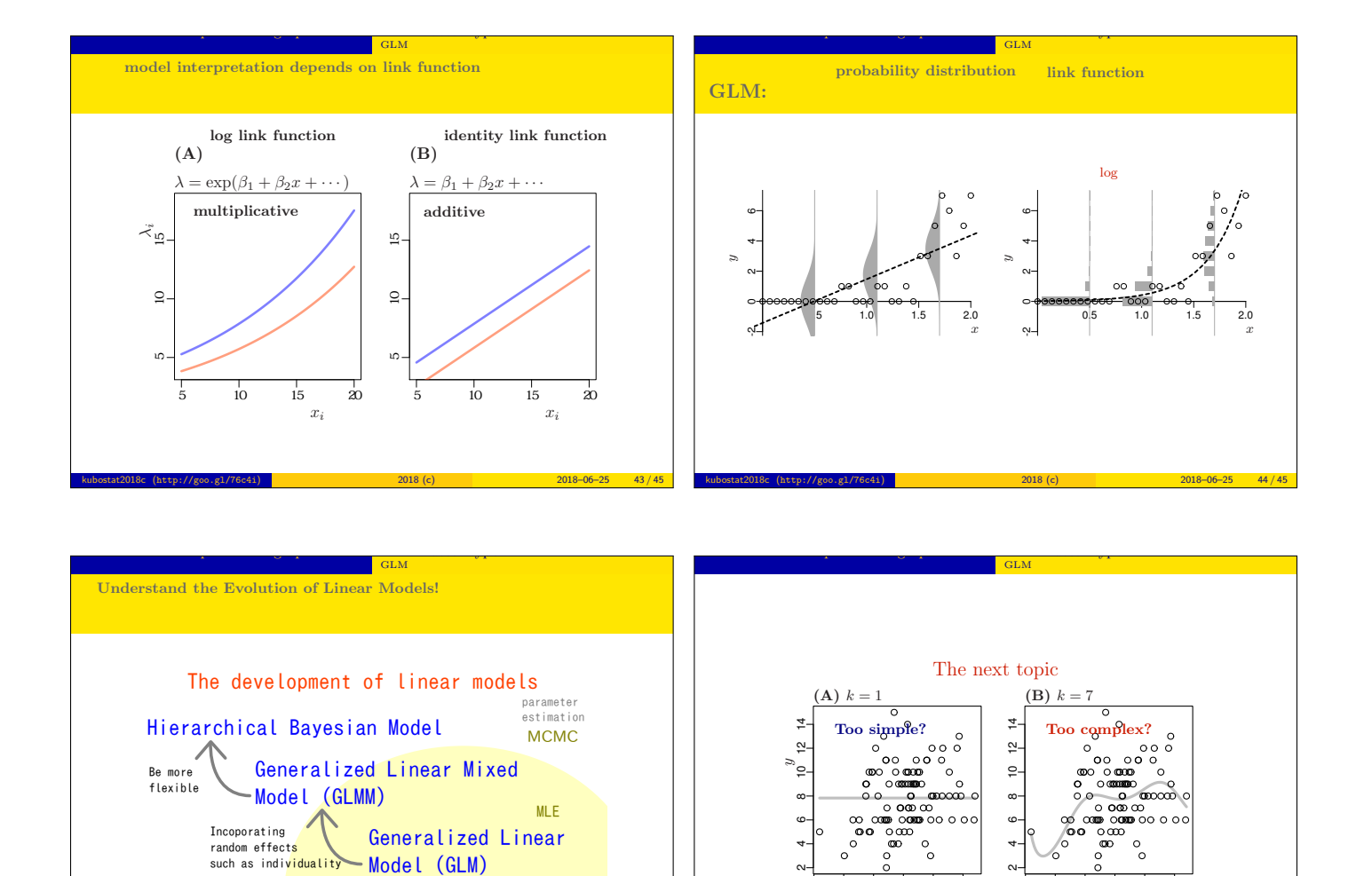

 $\frac{1}{9}$  10 11 12

 $x$  x  $x$ 

Model selection and statistical test kubostat2018c (http://goo.gl/76c4i) 統計モデリング入門 2018 (c) 2018–06–25 46 / 45

 $\frac{1}{9}$  10 11 12

Linear model

MSE

Always normal distribution? That's non-sense!

kubostat2018c (http://goo.g1/76c4i) <mark>(b) 2018 (c) 2018 (c) 2018–06–25 45 / 45</mark> / 45  $\sqrt{45}$